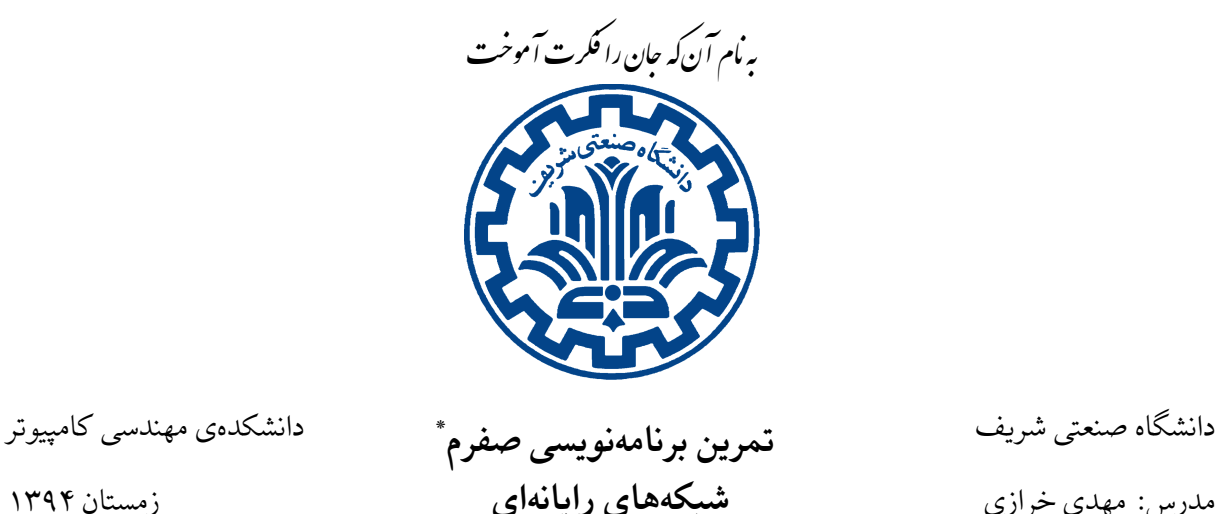

#### **.١ مقدمه**

در این مستند شیوهی ارزیابی تمرین صفرم برنامهنویسی درس شبکههای رایانهای بیان شده است. ارزیابی این تمرین به صورت خودکار است و اساس اصلی آن به صورت زیر است:

- .١ بررسͬ این که ارتباط به درستͬ ایجاد شده باشد
	- .٢ بررسͬ پردازش صحیح درخواست ها
- .٣ و در نهایت بسته شدن سوکت در صورت نیاز، یا باز نگه داشتن آن برای ارسال درخواست های بعدی.

# **.٢ بخش اول‐ برنامه نویسͬ سوکت**

تمرین اول که هدف آن توسعهی یک برنامهی ساده و مشاهدهی کاربرد آن در مرورگر است به این شکل ارزیابی می شود که یک درخواست HTTP، [فقط یک درخواست] به سمت کارگزار در حال اجرای شما ارسال می شود و چون این درخواست حاوی Cookie است، مقدار عبارت Content باید در پروندهای که کنار برنامهی اجرایی شما قرار دارد ذخیره شود. دریافت درخواست HTTP به درستی <mark>۸ نمره دارد.</mark> طول مقدار عبارت Content از ۱۰۲۴ بایت بیش تر نیست و لازم نیست محتوای دیگری به جز این مقدار را ذخیره کنید. ذخیرهی این مقدار به درستی <mark>۷ نمره دارد.</mark>

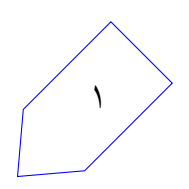

<sup>\*</sup>طراحي تمرین توسطِ سولماز سلیمي، زینب ساسان، پیمان عزتي، رضا میرعسگري، پارسوآ خورسند

#### **٢ . .١ ارزیابی**

برای ارزیابی این بخش تمرین، درخواست های HTTP، به صورت مجزا به آدرس localhost، ارسال مͬ شود؛ بنابراین برنامهی شما باید پس از هر درخواست دریافتی، سوکت مورد نظر را ببند، در غیر این صورت پاسخ به درخواست بعدی ممکن نیست. بررسی سوکتهای باز و بسته توسط ابزار netstat صورت میگیرد و این بخش از تمرین <mark>۵ نمره دارد.</mark>

## **.٣ بخش دوم‐ متوازن کننده بار**

در این قسمت نحوهی ارزیابی بخش دوم تمرین شرح داده شده است. هدف از این تمرین توسعهی یک برنامهی متوازنکنندهی بار است. سرویس های مورد استفاده به صورت مصنوعی ایجاد و در اختیار دانشجویان قرار داده شده است. برنامه باید با همین سرویس ها ارتباط برقرار کند و نیازی نیست دانشجویان سرویس کارگزار یا کارخواه را خودشان توسعه دهند.

### **٣ . .١ پرونده ی پیͺربندی**

پروندهی پیکربندی که برای آزمون در اختیار دانشجویان قرار گرفته است شامل دو سرویس متفاوت است. این پروندهی پیکربندی در هنگام ارزیابی متفاوت خواهد بود و به همین دلیل خواندن صحیح این پروندهی پیکربندی بخشͬ از تمرین است و ۵ نمره دارد.

## **٣ . .٢ بررسͬ ارتباط با کارگزارها**

پس از اینکه پروندهی پیکربندی خوانده شد، برنامهی متوزانکنندهبار باید ارتباط خود را با کارگزارها بررسی کند؛ یعنی باید فهرست کارگزارهای موجود در پرونده بررسی و سپس از اینکه سرویسها در حال اجرا هستند اطمینان حاصل شود. راهاندازی کارگزارها به کمک برنامهی کارگزار که در اختیار دانشجویان قرار گرفته است انجام میشود. این بخش از تمرین ۵ نمره دارد.

#### **٣ . .٣ دریافت درخواست از کارخواه ها**

ارسال درخواست به برنامهی متوازنکنندهی بار توسط برنامهی کارخواه client که در اختیار دانشجویان قرار گرفته است، انجام می شود. اطمینان از اینکه همهی درخواستهای ارسالی به متوازنکنندهی بار به آن می رسد <mark>١٠ نمره دارد.</mark> پردازش درخواست، رد کردن آن در صورتی که استاندارد نباشد و در نهایت آمادهسازی آن برای ارسال به سمت

٢

کارگزار <mark>١٥ نمره دارد.</mark>

## **٣ . .۴ ارسال درخواست به کارگزارها**

برنامهی شما باید بر اساس الگوریتم چرخش عادلانه به ازای هر سرویس درخواستها را به کارگزارهای مربوطه ارسال نماید، این بخش از تمرین ١۵ نمره دارد. توجه کنید که الگوریتم چرخش عادلانه به ازای هر سرویس مجزا [در اینجا به ازای هر application] باید به صورت مستقل اجرا شود. در غیر این صورت پاسخی که بازگردانده می شود صحیح نخواهد بود. به ازای هر درخواست به کمک برنامهنویسی چندنخی یا دادهساختارهای نگاشت، یک سوکت مجزا برای ارتباط باز می شود، این بخش از تمرین <mark>١٥ نمره دارد</mark> و وضعیت ارتباط به کمک برنامهی netstat بررسی می شود.

## **٣ . .۵ دریافت پاسخ از کارگزارها**

پس از ارسال هر درخواست به کارگزار مربوطه، این کارگزار پاسخ مناسب را ارسال میکند که برنامهی متوازنکنندهی بار باید آن را دریافت کند و مقدار خروجͬ آن را با توجه به درخواست به کارخواه˼ درخواست کننده ارسال نماید. این بخش از تمرین ١۵ نمره دارد.

رعایت پروتکل و ارسال پیام خطا در صورت دریافت پیامی خارج از استاندارد <mark>۵ نمره دارد.</mark>

#### **٣ . .۶ بستن سوکت**

پس از دریافت پاسخ از طرف کارگزار و انتقال آن، سوکت ارتباط باید بسته شود. در این بخش اگر به کمک برنامهنویسی چندنخی، ماژول متوازنکنندهی بار را ایجاد کرده باشید، مدیریت نخ هر ارتباط مد نظر است و در غیر این صورت حذف نگاشت مربوط از دادهساختار ایجادشده مدنظر می باشد. این بخش از تمرین <mark>۵ نمره دارد.</mark>

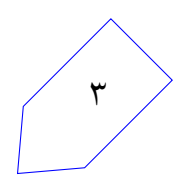

## **.۴ نکات ضروری**

- نحوهی ارزیابی ممکن است دچار تغییراتی شود و روش های ارزیابی دیگری اضافه شوند.
- در صورتیکه هر مشکل یا پرسشی داشتید که فکر میکنید پاسخ آن برای همه مفید خواهد بود، آن را به گروه اینترنتͬ درس ارسال کنید.
	- از فرستادن جواب تمرین به گروه اینترنتͬ درس خودداری کنید.
- تمام برنامه ی شما باید توسط خود شما نوشته شده باشد. فرستادن کل یا قسمتͬ از برنامه تان برای افراد دیͽر، یا استفاده از کل یا قسمتی از برنامهی فرد دیگری، حتی با ذکر منبع، تقلب محسوب میشود.
- پس از اتمام کارتان لازم است پاسخ خود را به هر دو بخش تمرین در پوشه های جداگانه قرار داده و در نهایت [فقط یک] پوشهی اصلی را فشرده کرده و از طریق وبسایت پرتو ارسال نمایید.

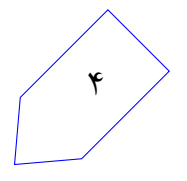